# 兵庫県社会福祉法人経営者協議会 **令和3年度理事長のための経営講座 開 催 要 項**

### **今年度の講座テーマ**

# **社会福祉法人の会計と内部統制のポイント**

平成28年の社会福祉法改正によって、全ての社会福祉法人に経営組織のガバナンスの強化 や財務規律の更なる強化が求められるようになりました。そのため、一定規模を超える社会福祉 法人には、会計監査人の設置義務が定められ、今後、段階的に対象範囲を拡大することが検討さ れています。また、会計監査の対象でない法人であっても、必要に応じて財務会計に関する内部 統制の向上に対する支援や財務会計に関する事務処理体制の向上に対する支援を受けるもので あるとされています。

今回の経営講座では、これらの状況を踏まえ、今後の経営基盤の強化に向け、社会福祉法人 の会計と内部統制についてより一層の理解を深め、現状の課題や疑問等について解消する一助 にしていただくため、下記講師よりご講演いただきます。

講 師:①兵庫県健康福祉部社会福祉局

社会福祉課法人指導室長 北 茂正 氏

②日本公認会計士協会 非営利法人委員

- 社会福祉法人専門委員会 専門委員 山上 友一郎 氏
- 日 時:令和4年1月24日(月) 13:30~15:10
- 研修形式:オンライン(Microsoft Teams)

※オンラインでの参加が難しい場合は経営協事務局までご相談ください。

定 員:50人

#### 参加費:経営協会員 無料

申込先:兵庫県社会福祉法人経営者協議会 事務局

申込方法 参加申込書をFAXまたはメールでお送りください。

#### **FAX:078-251-5678**

#### **メール:[keieikyo@hyogo-wel.or.jp](mailto:keieikyo@hyogo-wel.or.jp)**

- ・新型コロナウイルス感染症の状況により、研修会を延期または中止させていただく場合があることをご承知 おきください。
- ・別紙申込書に必ずTEL・メールアドレスをご記入ください。
- ・申込みは先着順で受付し、定員に達した時点で受付を締め切らせていただきますのでご承知おきください。 お申込みは、1月17日(月)までにお願いいたします。
	- 【主 催】 日本公認会計士協会兵庫会 【共 催】 兵庫県社会福祉法人経営者協議会

#### 兵庫県社会福祉法人経営者協議会 事務局 行 **FAX:078-251-5678 メール:[keieikyo@hyogo-wel.or.jp](mailto:keieikyo@hyogo-wel.or.jp)**

兵庫県社会福祉法人経営者協議会 **[hyogo-info@secjicpa.or.jp](mailto:hyogo-info@secjicpa.or.jp)**  $\overline{\phantom{a}}$ 

## 令和3年度 理事長のための経営講座 参加申込書

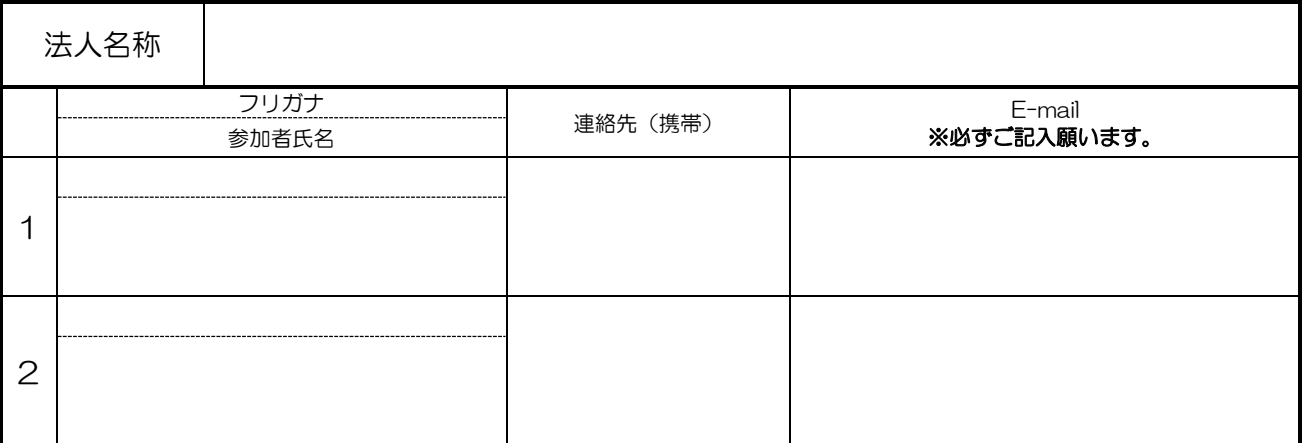

#### オンライン研修での注意事項

【必要な環境】

PC 又はスマートフォン、タブレット端末等から参加していただけます。使用する機器及び 参加の際に使用するインターネット環境をご準備ください。(上り:500kbps、下り:1Mbps 以上を推奨)研修受講に当たっては、有線 LAN 等の安定したネットワーク環境で受講してく ださい。(光回線を推奨)

#### 【研修会参加方法】

今回の研修をオンラインで参加される場合は、「Microsoft Teams」のご準備が必要で す。研修会で使用する URL を研修会前日までにお申込み時に入力いただいたメールアドレ ス宛てにお送りいたします。「Microsoft Teams」は、アプリ又はブラウザでご利用いただ けます。ブラウザでご利用の場合、ログインは特に不要です。

① Microsoft Teams アプリから参加

インストールされていない場合は、以下の URL からダウンロードできます。(無償) [https://www.microsoft.com/ja-jp/microsoft-365/microsoft-teams](https://www.microsoft.com/ja-jp/microsoft-365/microsoft-teams/download-app) [/download-app](https://www.microsoft.com/ja-jp/microsoft-365/microsoft-teams/download-app)

② Web ブラウザから参加

推奨ブラウザ(パソコン・スマートフォン共通)

・[Google Chrome](https://www.google.co.jp/chrome/?brand=FQRR&utm_source=YahooJPSEM&utm_medium=CPC&utm_campaign=TopKWDS-googlechrome&utm_term=BKWS&yclid=YSS.EAIaIQobChMI4JLB3YnA7QIVzteWCh0IvQq6EAAYASAAEgLsSvD_BwE&gclid=CIL90OSJwO0CFQgBvAodhq8KOA&gclsrc=ds)

・[Microsoft Edge](https://www.microsoft.com/ja-jp/edge)

非推奨ブラウザ(パソコン・スマートフォン共通)

・Safari(動作不安定につき、Mac、iPhone をご利用の方はアプリを推奨。)

・Internet Explorer(MS Teams 未対応につき、ご参加いただけません。)